# Allzweck PWM-Steuerung

Als Erstes möchten wir uns beim Forummitglied TzA, dem Autor des Artikels, bedanken. Vielen Dank nochmal. ;)

Im Forum taucht ja immer wieder die Frage auf, wie man denn am besten LEDs dimmt. Einfach einen variablen Vorwiderstand verwenden ist aufgrund der nichtlinearen I/U-Kennlinie ungünstig, da der interessante Bereich sich nur über einen ganz geringen Drehbereich des Potentiometers erstreckt. Die ideale Lösung für Dimmer ist PWM (Pulse Width Modulation=Pulsbreitenmodulation). Hierbei wird ein Signal mit konstanter Periodendauer erzeugt, welches jedoch innerhalb der Periode verschieden lang "an" ist, sodass z. B. eine angeschlossene LED, je nachdem wie lange das Signal "an" ist, unterschiedlich hell leuchtet. Da man natürlich nicht möchte, dass man das andauernde An- und Ausschalten der LED sehen kann, wählt man die Frequenz des Signals so hoch, dass das menschliche Auge das Schalten nicht mehr wahrnehmen kann (>100Hz).

Es ist auch möglich, mit der PWM-Schaltung Lüfter anzusteuern (viele kommerzielle Lüftersteuerungen arbeiten mit PWM, da man dann fast keine Kühlung der Steuerung braucht). Jedoch hat dies einige Nachteile: Bei geringen Frequenzen kann es sein, dass man die Ansteuerungsfrequenz hört, da der Lüfter ja quasi mit dieser "zuckt". Bei sehr hohen Frequenzen, die man nichtmehr hört, bringt man die elektronische Kommutierung des Lüfters durcheinander, er dreht sich gar nicht mehr (oder zumindest nicht mehr wie vorgesehen). Die im Moment beste mir bekannte Lösung zur Steuerung von Lüftern ist die NoDrop2 von Falzo. Wenn man die Schaltung jedoch mit Lüftern verwenden möchte, sollte man den Abschnitt Modifikationen durchlesen.

### WARNUNG: DIESE SCHALTUNG IST NICHT ZUM DIMMEN VON KALTLICHTKATHODEN GEEIGNET. Ebensowenig für Leuchtschnüre, Energiesparlampen und alles andere mit Vorschaltgerät.

Hier wird nun erstmal der Aufbau und die Verwendung der Schaltung erläutert, eine genauere Erklärung der Funktionsweise für Interessierte folgt am Schluss.

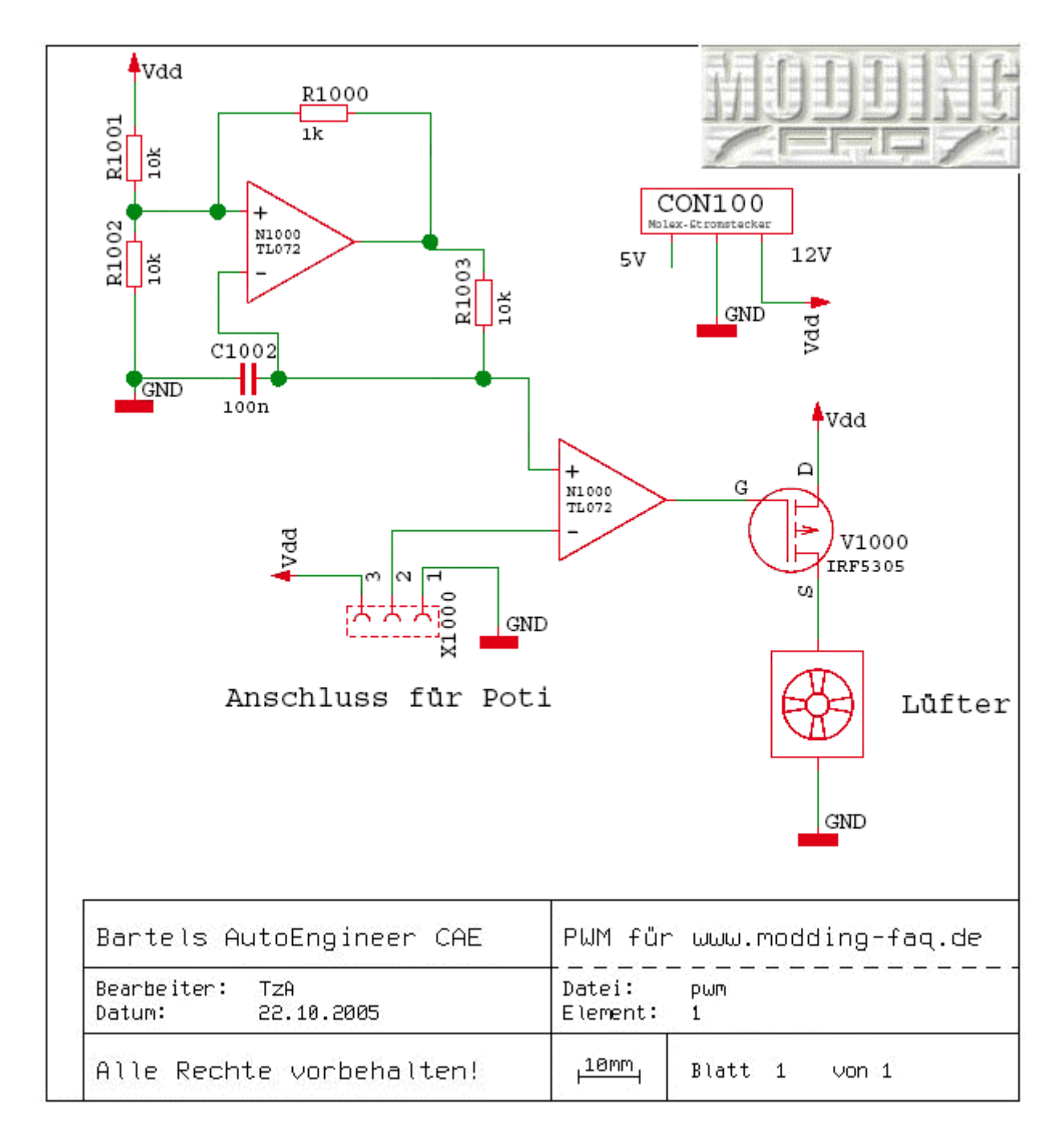

## (Download als PDF)

Liste aller Teile:

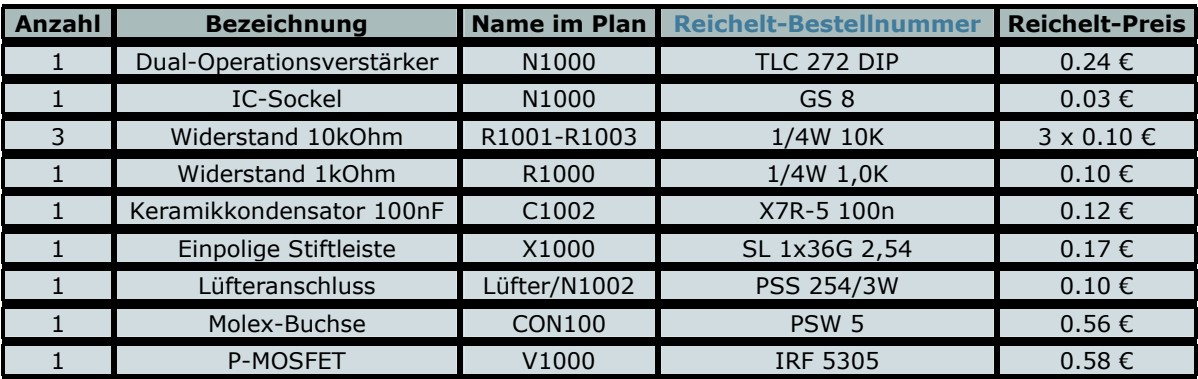

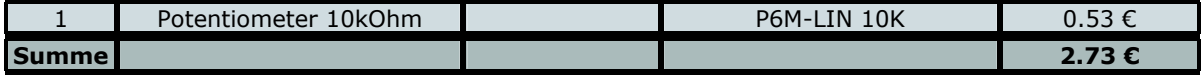

Wenn man nicht bei Reichelt bestellt, sondern z. B. Bei Conrad in der Filiale einkauft, kann man auch anstatt des TLC272 einen TL072 verwenden. Von der Stiftleiste benötigt man nur einen kleinen Teil (3 Pins), da bleibt noch genug für zukünftige Basteleien übrig. Außerdem braucht man noch ein Stückchen Lochrasterplatine (z. B. von Reichelt H25PR160). Anstatt des Potis mit 6mm-Achse kann man auch eines mit 4mm Achse verwenden, das heißt dann P4M-LIN 10K. Die nackte Achse ist jedoch nicht wirklich schön, mit einem Drehknopf sieht das besser aus. Passendes findet man bei Reichelt in der Kategorie Bauelemente, passiv->Potis, Trimmer->Potiknöpfe. Man muss natürlich darauf achten, dass der Knopf auch zum Durchmesser der Achse passt.

# R1 CON100 C mstecker

# Aufbau

### (Download als PDF)

Die Ansicht des Layouts ist hier von der Bauteilseite aus, d. h. die Leiterbahnen befinden sich auf der Unterseite. Mittels der Ebenenfunktion des AcrobatReader kann man einzelne Elemente ausblenden, damit man die Bahnen besser erkennt. Dieses Layout ist auf eine leichten Nachbau optimiert, mit hochkant stehenden Widerständen und geringeren Bauteilabständen kann man die Schaltung auch mit weniger Platzverbrauch aufbauen. Unser Moderator TechnikMaster hat ein Layout mit 27\*33mm<sup>2</sup> hinbekommen ;).

Es empfiehlt sich, zuerst nur die leere IC-Fassung einzulöten und den IC erst ganz am Ende einzusetzen, dann kann man diesen nicht durch zu starkes Erhitzen zerstören. Dabei unbedingt darauf achten, dass die Kerbe am IC nach links zeigt. Am MOSFET kann je nach vorgesehener Belastung der Schaltung noch ein Kühlkörper angebracht werden. Für den Betrieb mit ein paar Lüftern oder LEDs wird er jedoch nicht benötigt, aber es gibt ja auch Leute die evtl. was anderes damit betreiben wollen.

### Inbetriebnahme

Wenn man die Schaltung fertig aufgebaut hat, sollte man nochmal überprüfen, ob der FET richtig eingebaut ist, dann kann man den Stromstecker vom Netzteil einstecken. Wer ein Multimeter hat, misst vorher vielleicht mal den Widerstand zwischen einem der mittleren und dem rechten Pin der Molex-Buchse. Wenn er nur im Ohm-Bereich ist, hat man einen Kurzschluss gelötet und sollte alle Leiterbahnen nochmal genauestens (mit der Lupe) überprüfen (sonst testet man den Kurzschlussschutz des Netzteils ;) ). Nun sollte man überprüfen, dass am linken oberen Kontakt der (noch leeren) IC-Fassung 12V anliegen, am rechten unteren sollte man 0V messen. Am 2. von rechts in der unteren Reihe müssten etwa 6V anliegen.

Wenn diese Werte alle stimmen, kann man die Schaltung wieder abstecken und das IC einsetzen. Außerdem muss man noch an die drei Pins links das Potentiometer zur Steuerung des Duty-Cycle (~Dienst-Zeit ;), wie lange die Last pro Periode angeschalten wird) anschließen, hierbei kommt der Mittenabgriff des Potis an den mittleren Pin, die beiden äußeren kann man vertauschen, je nachdem wo man den Nullpunkt haben möchte. Nachdem man nun einen Lüfter/eine LED etc. angeschlossen hat, und die Schaltung wieder einsteckt, sollte man beim Drehen am Poti eine Helligkeits-/Drehzahländerung bemerken. Es ist normal, dass nur die mittleren 2/3 des Potis den echten Steuerbereich ausmachen, wem das nicht gefällt, der muss 2 weitere Widerstände wie unter Modifikationen beschrieben einbauen.

### Fehlersuche

Sollte die Schaltung nicht auf Anhieb funktionieren, sollte man als erstes genauestens die gelöteten Verbindungen mit denen im Plan vergleichen, meistens hat man aus Versehen irgendwo eine noch so kleine Brücke gemacht, oder einfach eine Verbindung vergessen. Wenn sich immer noch nichts rührt, sollte man am besten das Poti auf Mittelstellung drehen und die Spannung am rechten oberen Pin des OPV (hier sollte irgendwas so um 6V zu sehen sein, darf auch zittern und schwanken) und am zweiten Pin von rechts in der oberen Reihe (hier sollten ebenfalls ca. 6V anliegen, sie dürfen sich aber nur ändern, wenn man am Poti dreht) überprüfen. Wenn die erste Spannung nicht stimmt, schwingt der Oszillator nicht, wenn die zweite sich nicht wie erwartet verhält, ist was mit dem Poti und dessen Anschluss nicht in Ordnung.

### Modifikationen

Gerade wenn man plant, mit der Schaltung einen Motor anzusteuern, kann es interessant sein, die PWM-Frequenz ändern zu können. So kann man ein bisschen herumprobieren, mit welcher Frequenz der Motor gut klarkommt und wo man die Ansteuerung am wenigsten/garnicht durch Schwingungen des Motors hört. Dazu empfiehlt es sich, R1003 durch einen Trimmer zu ersetzen, der Platz reicht für Reichelt PT 6-S (21ct) oder RT 10-S (13ct) aus. Hierbei müssen 2 Pins des Trimmers verbunden werden, damit man nur noch einen einstellbaren Widerstand erhält. Je kleiner man den Widerstand macht, desto größer wird die Frequenz, wenn man einen 10kOhm-Trimmer verwendet, hat man den Bereich von 200Hz bis ca. 10kHz (bei 100Ohm) zur Verfügung. Baut man einen 10nF-Kondensator ein, hat man mit dem gleichen Poti einen Bereich von 1,8kHz bis ca. 70kHz zur Verfügung (ich garantiere jedoch nicht dafür, dass man dann nicht langsam einen Funkstörsender baut, außerdem dürfte so eine hohe Frequenz auch keinen Sinn machen, da die Verluste im FET mit der Frequenz zunehmen).

Bei normaler Verwendung mit ein paar LEDs sollte der FET eigentlich keine Kühlung benötigen, er hat einen Widerstand im durchgeschalteten Zustand (R\_on) von 0,06Ohm. In der Simulation ergibt sich selbst bei 6A nur ein Verlust von knapp 800mW, was er eigentlich in der freien Luft abführen können sollte, oder einen ganz kleinen Kühlkörper braucht. Erst wenn man bei diesem großen Strom auch noch mit der Frequenz hochgeht, sollte man einen etwas größeren Kühlkörper vorsehen (6A@20kHz: 1,3W).

Bei der Ansteuerung von LEDs ist es natürlich interessant, die Schaltung mit nur 5V zu betreiben, denn dann kann man kleinere Vorwiderstände verwenden und verschwendet nicht so viel Leistung an den Widerständen. Ein Betrieb mit 5V ist problemlos möglich, jedoch sollte man dann wirklich den TLC272 und nicht einen TL072 verwenden, denn da der TL072 mit seinem Ausgang nur bis auf ca. 1,5V an die Versorgungsspannungen rankommt, wird der FET nicht richtig durchgeschaltet. Auch mit dem TLC272 ist der FET jedoch nicht mehr so niederohmig wie mit 12V, der Widerstand beträgt ca. 0,12 Ohm. Hier ist schon ab ca. 3 Ampere ein Kühlkörper empfehlenswert.

Außerdem wird beim Betreib mit niedrigerer Spannung der tote Bereich am Potentiometer größer. Deswegen empfiehlt es sich, in beide Zuleitungen zum Potentiometer einen Widerstand von ca. 10kOhm einzubauen (wenn man gleich 10 von denen kauft geht außerdem der Stückpreis runter ;) ). Wenn man den toten Bereich bei 12V verringern möchte empfehlen sich 2,2kOhm. Einer dieser Widerstände muss in die Leitung senkrecht nach unten vom Poti-Anschluss eingebaut werden. Der andere kommt waagerecht oberhalb vom Operationsverstärker hin, hierbei muss man die Leitung unterm Widerstand ein wenig weiterführen, denn der Operationsverstärker muss direkt mit der Molex-Buchse verbunden sein. Beim Betrieb mit 5V muss man diese Leitung natürlich an den linken Pin der Buchse anschließen, also am besten von R1001 nach unten anstatt unter N1002 hindurch zum rechten Pin.

### Funktionsweise

Die Schaltung besteht hauptsächlich aus den beiden Operationsverstärkern und dem FET (als Leistungstreiber). Der erste Operationsverstärker erzeugt eine ungefähr dreieckige Spannung, der zweite vergleicht diese dann mit der vom Poti gelieferten Referenzspannung und erzeugt so das PWM-Signal, welches den FET ansteuert.

Funktionsweise des Oszillators: Nehmen wir an, C1002 ist am Anfang ungeladen, dann liegen am nichtinvertierenden Eingang des OPV 6V an (Spannungsteiler mit R1001 und R1002), am invertierenden 0V. Der OPV gibt an seinem Ausgang die Differenz zwischen den Eingängen millionenfach verstärkt aus, somit liegen am Ausgang ca. 11V an (er kommt aufgrund interner Limitierungen nicht ganz an die positive Versorgungsspannung ran). Nun wird jedoch der Kondensator durch R1003 geladen (somit bestimmt der Wert von R1003 die Länge des Ladevorgangs). Durch R1000 liegen am nichtinvertierenden Eingang nun jedoch ca. 10V an. Wenn der Kondensator soweit aufgeladen ist, dass die Spannung an ihm (und somit auch am nichtinvertierenden Eingang) 10V übersteigt, so schaltet der Operationsverstärker um. Da die Differenz zwischen seinen Eingängen nun negativ ist, versucht er auch eine negative Spannung auszugeben. Er hat jedoch keine solche als Versorgungsspannung zur Verfügung, somit geht er mit seinem Ausgang so nah wie möglich an Masse ran. Hier kommt nun eine Besonderheit des TLC272 im Vergleich zu gewöhnlichen Operationsverstärkern zum Zuge, er kann nämlich mit der Ausgangsspannung anders als z. B. der TL07x oder LM741 bis auf wenige mV an seine negative Versorungsspannung (in diesem Fall 0V) heran. Nun wird der Kondensator über R1003 wieder entladen (wiederrum ist die Zeitdauer von der Größe des Kondensators und dem Wert von R1003 abhängig). Das Entladen stoppt, wenn die Spannung am Kondensator die Spannung am nichtnegativen Eingang<br>unterschreitet (bei ca. 1V). Danach beginnt der Zyklus von vorne... unterschreitet (bei ca. 1V). Danach beginnt der Zyklus von vorne... Die Spannung am Kondensator entspricht dabei stets einem Ausschnitt aus der (exponentiellen) Ladebzw. Entladekurve eines Kondensators, ist also nicht wirklich dreieckförmig, aber für unsere Zwecke ausreichend.

Diese Spannung wird nun am zweiten Operationsverstärker mit der am Poti gewählten Spannung verglichen. Immer wenn die Spannung am Poti größer ist als die oszillierende Spannung, gibt der Operationsverstärker ca. 11V aus (da dann die Differenz zwischen seinen Eingängen positiv ist). Dies sieht man sehr anschaulich am Bild (Screenshot aus LTSpice). Blau ist die vom Oszillator gelieferte Spannung, grün die Refernzspannung vom Poti, rot das Ausgangssignal des zweiten Operationsverstärkers.

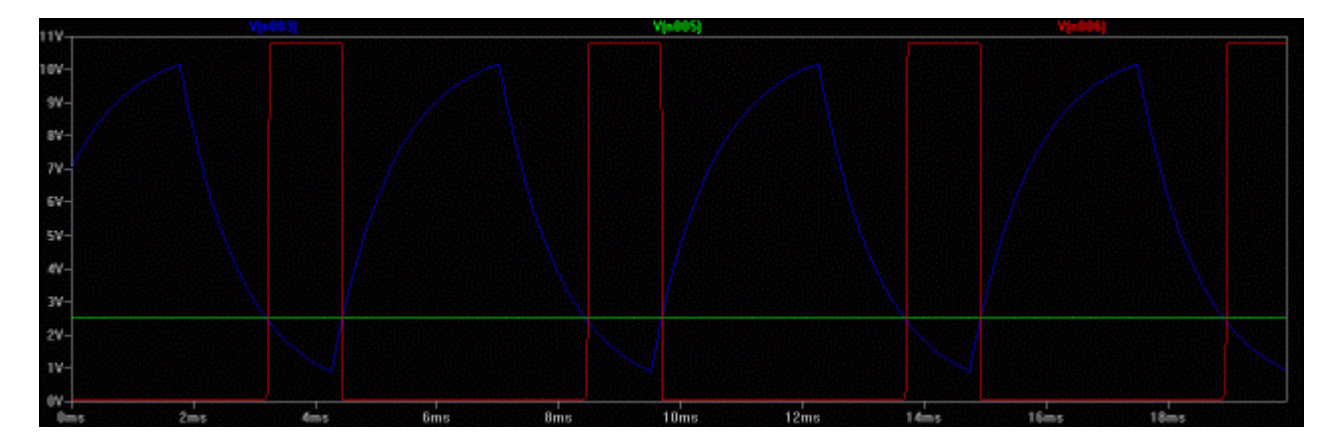

Das rote Ausgangssignal ist dann mit dem Gate des P-MOSFETs verbunden. Da ein P-Feldeffekttransistor dann leitet, wenn die Spannung an seinem Gate kleiner ist als an seinem Source-Anschluss (wie man in OlafSTs Artikel über FETs nachlesen kann, wird die Last in dem auf dem Bild zu sehenden Beispiel mit ca. 80% betrieben.